## **Como funciona a data de entrega da aba parcela na rotina 220?**

Na rotina **220** - Digitar Pedido de Compra, ao gerar as parcelas é possível escolher vários tipos de vencimento, dentre eles a **Data de Entrega que considera** o valor informado no campo **Prazo de Entrega** da rotina **202** – Cadastrar Fornecedor, conforme imagem abaixo:

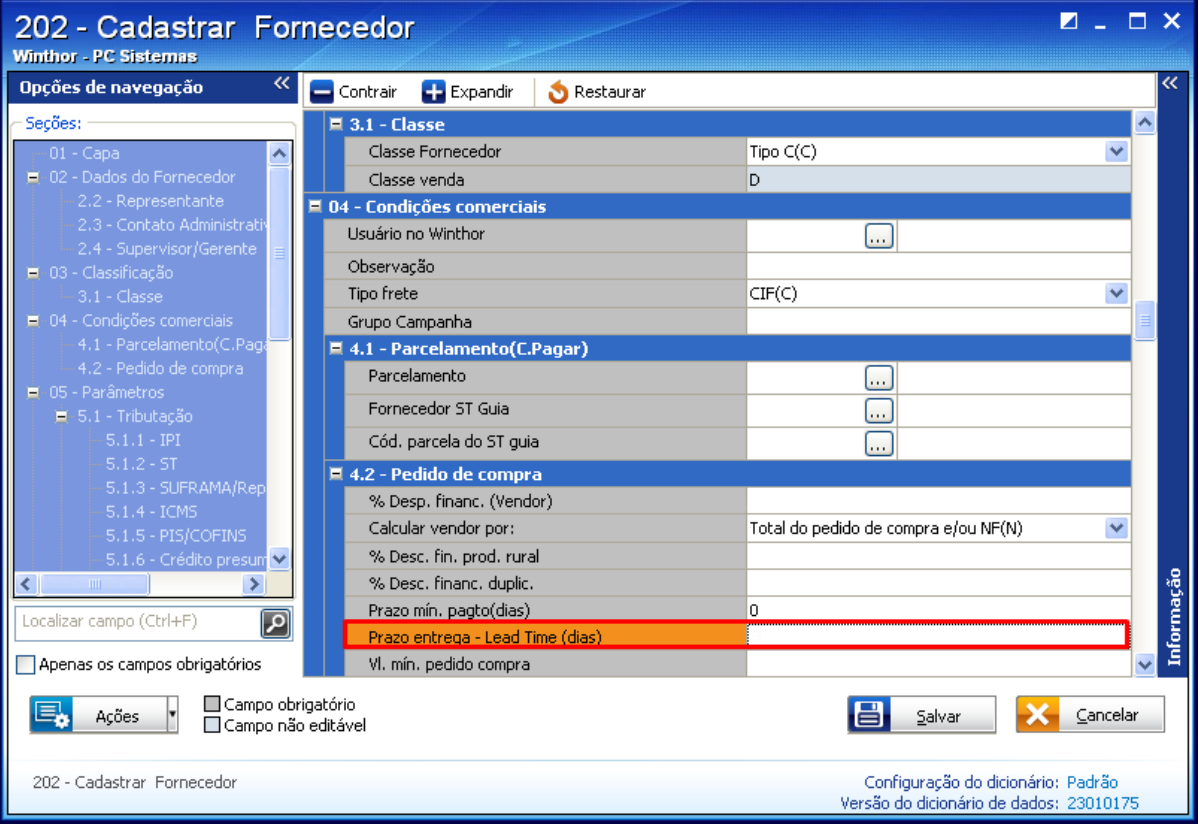

**Observação**: neste caso, será realizado o seguinte cálculo: Data de Emissão do Pedido + Quantidade de dias (prazo de entrega da rotina **202**).